# **INFORMÁTICA**

# **PLANIFICACIÓN MICROCURRICULAR**

#### **1. FICHA TÉCNICA**

CARRERAS: TODAS

ASIGNATURA: INFORMÁTICA

HORAS SEMANALES: 2

TOTAL DE HORAS: 32

#### REQUISITOS:

- Ser Bachiller de la República.
- Haber obtenido un cupo en la Escuela Politécnica Nacional.
- Pertenecer al segmento poblacional Política de Cuotas (acción afirmativa).
- Rendir la prueba de diagnóstico y haber obtenido menos del 70% del rendimiento ponderado.

### **2. CARACTERIZACIÓN DE LA ASIGNATURA**

#### 2.1 JUSTIFICACIÓN E IMPORTANCIA DE LA ASIGNATURA

En la actualidad, debido al incesante cambio tecnológico y el rápido avance de la sociedad, se ha visto la necesidad de desarrollar nuevas habilidades y competencias como la digital que es la conciencia, actitud y la capacidad de las para utilizar adecuadamente las herramientas digitales. Uno de los más grandes retos que enfrenta la educación en este comienzo de siglo es la alfabetización digital que va más allá de enseñar el uso del computador y aplicaciones informáticas, sino que más bien debe incluir habilidades de comprensión y dominio del lenguaje que manejan los programas para que, de esa manera se conciba y cree conocimiento.

Cabe mencionar que, los estudiantes que ingresan hoy en día a la universidad pertenecen a la generación Z, los cuales son considerados como "nativos digitales", ya que manejan de manera natural las tecnologías de la información, accediendo a conocimientos a través de internet y redes sociales, sin embargo, existen estudiantes que pertenecen a grupos vulnerables que no han tenido acceso a la tecnología y por lo tanto es necesario capacitarlos en la buena utilización de equipos tecnológicos como el computador.

Es de suma importancia que todos los estudiantes sean alfabetizados digitalmente, ya que es clave para el desarrollo de la Sociedad de la información y el conocimiento. Una persona se considera analfabeta digital cuando tiene un acceso limitado y un desarrollo bajo o nulo de las habilidades que proporciona el uso de TICS.

Actividades tradicionales como la redacción de un documento, las operaciones matemáticas mentales, la contabilidad de una empresa usando solamente libros

contables van perdiendo lugar ante la automatización y la velocidad agigantada que ofrece la tecnología.

- 2.2 UBICACIÓN DE LA ASIGNATURA EN LA MALLA CURRICULAR DEL CURSO PILOTO DE NIVELACIÓN: La asignatura de Informática se dicta en el Curso Piloto de Nivelación de la EPN. Tributa directamente a la asignatura de Ofimática de las carreras que ofrece la Escuela Politécnica Nacional.
- 2.3 CONTRIBUCIÓN DE LA ASIGNATURA AL PERFIL DEL EGRESADO DEL CURSO PILOTO DE NIVELACIÓN:

El estudiante que egresa del curso piloto estará en capacidad de manejar adecuadamente herramientas informáticas, que se verá reflejado en el desarrollo eficaz y eficiente de labores académicas como la redacción de documentos, elaboración de cálculos y gráficos en la hoja electrónica (EXCEL), creación de presentaciones en diapositivas. Además, gestionará de manera eficiente archivos y capetas en la nube, así como la información obtenida de internet.

#### **3. OBJETIVOS DE LA ASIGNATURA**

#### 3.1 GENERAL:

Aplicar correctamente las herramientas informáticas que nos ofrece el ordenador en la elaboración de documentos, diapositivas, utilización de hojas de cálculo y búsqueda de información en línea.

#### 3.2 ESPECÍFICOS:

- Identificar los principales componentes de un computador.
- Utilizar las herramientas de un sistema operativo para organizar y administrar los recursos.
- Aplicar herramientas del procesador de palabras en la creación y edición de documentos.
- Aplicar fórmulas y funciones de la hoja de cálculo en la solución de problemas cotidianos.
- Realizar presentaciones con animaciones en el programa de presentaciones con el fin de realizar exposiciones de tareas y proyectos.
- Realizar búsqueda de información en línea y trabajar cooperativa y colaborativamente a través de la nube.

# **4. SÍNTESIS DE CONTENIDOS**

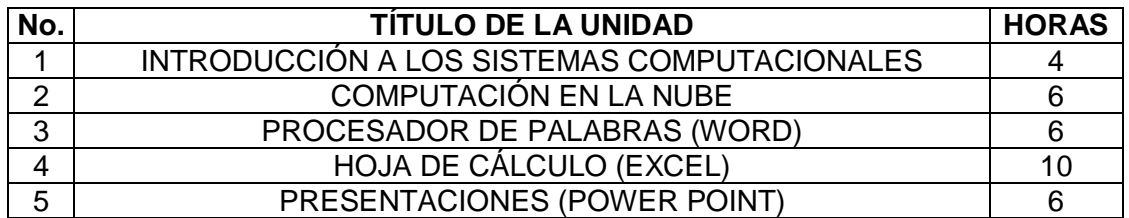

# **UNIDAD 1:** INTRODUCCIÓN A LOS SISTEMAS COMPUTACIONALES **HORAS ESTIMADAS:** 4

**OBJETIVO DE LA UNIDAD:** Aprender la evolución tecnológica del computador y las diferentes partes que lo constituyen.

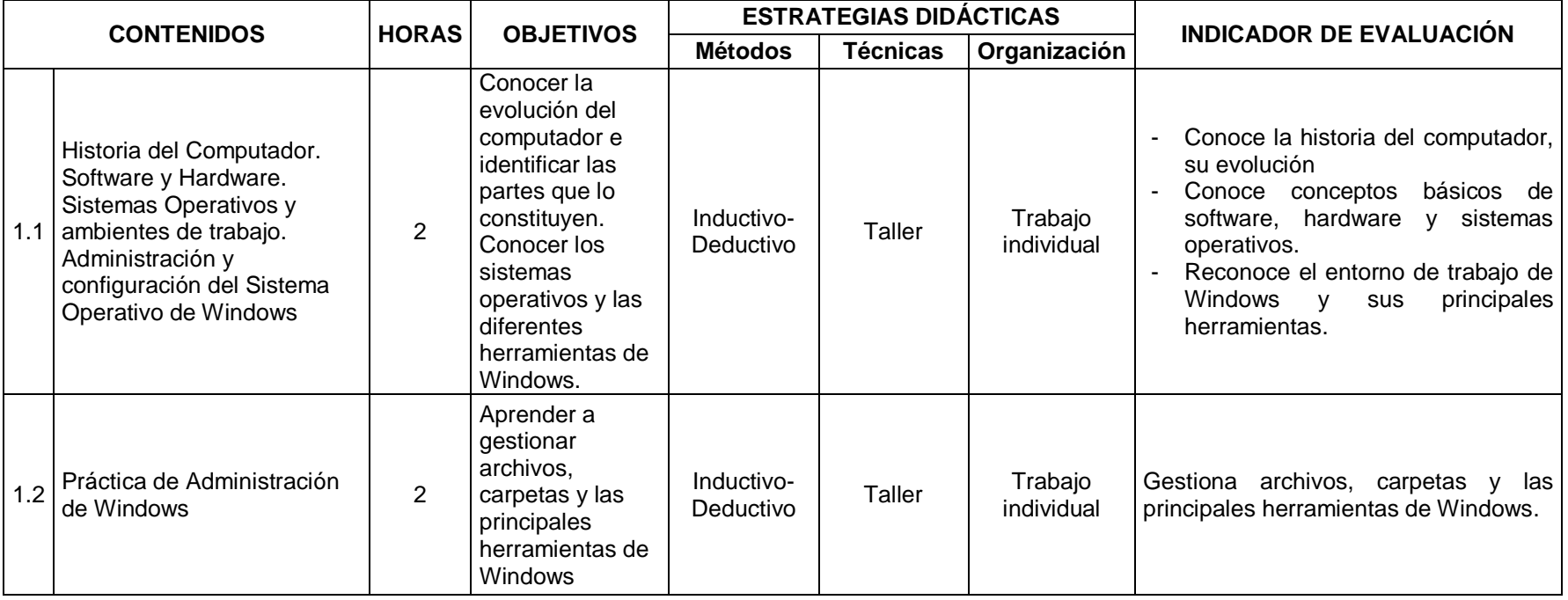

# **UNIDAD 2:** COMPUTACIÓN EN LA NUBE **HORAS ESTIMADAS:** 6

**OBJETIVO DE LA UNIDAD:** Organizar la información de una manera adecuada en la nube y usar correctamente las aplicaciones en línea para el manejo de ésta.

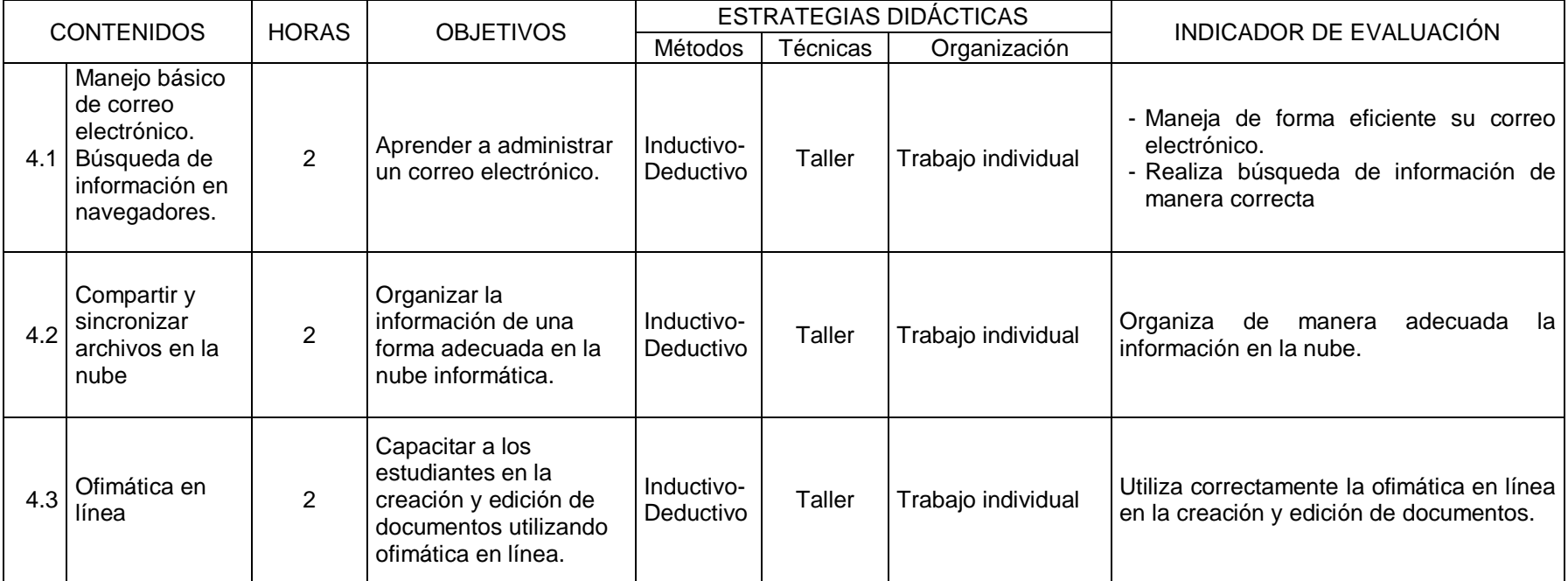

### **UNIDAD 3: PROCESADOR DE PALABRAS (WORD) HORAS ESTIMADAS:** 6

**OBJETIVO DE LA UNIDAD:** Elaborar documentos profesionales aplicando correctamente las herramientas que posee el procesador de textos.

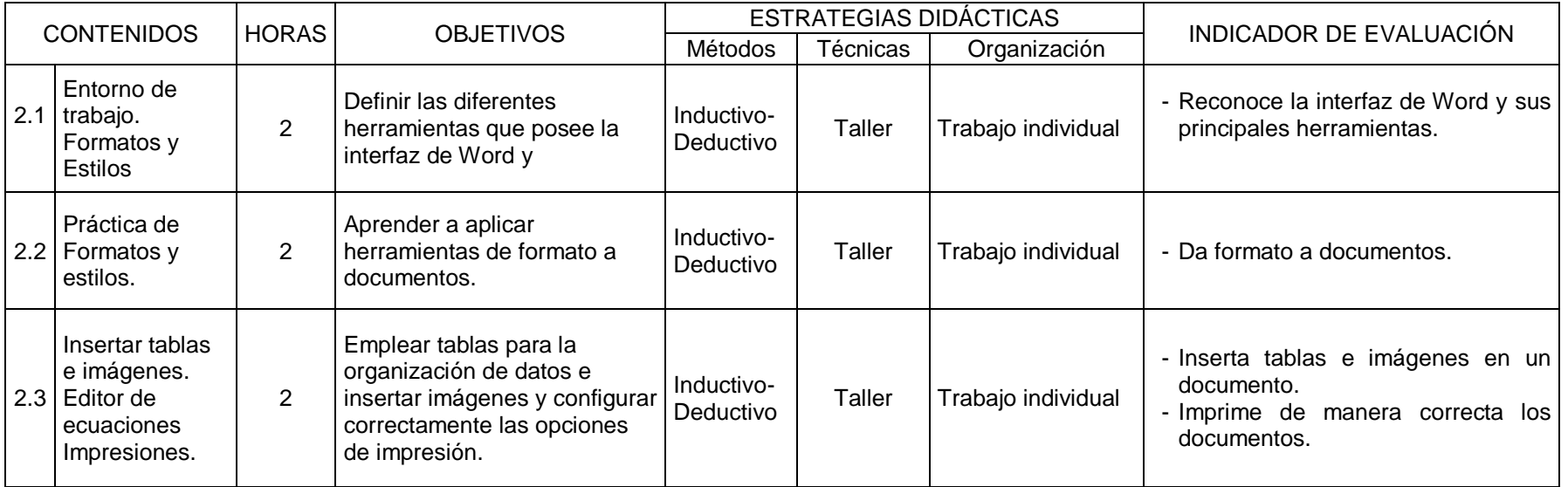

# **UNIDAD 4:** HOJA DE CÁLCULO (EXCEL) **HORAS ESTIMADAS:** 10

**OBJETIVO DE LA UNIDAD:** Realizar rápidamente operaciones con el correcto uso de las herramientas que posee la hoja de cálculo, así como crear gráficos de datos ingresados.

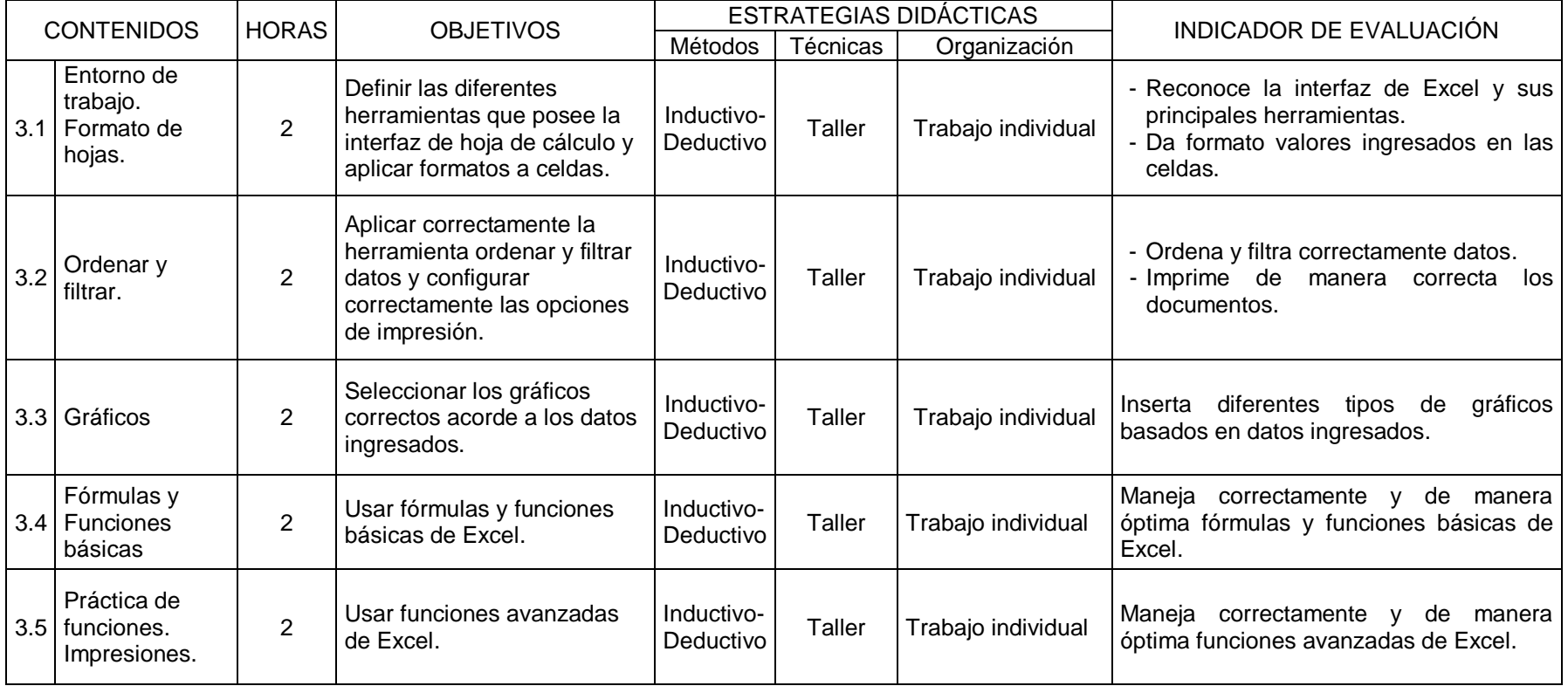

### **UNIDAD 5: PRESENTACIONES (POWER POINT) HORAS ESTIMADAS:** 6

**OBJETIVO DE LA UNIDAD:** Crear presentaciones con textos, gráficos y esquemas que contengan animaciones, transiciones y otros elementos que las enriquezcan.

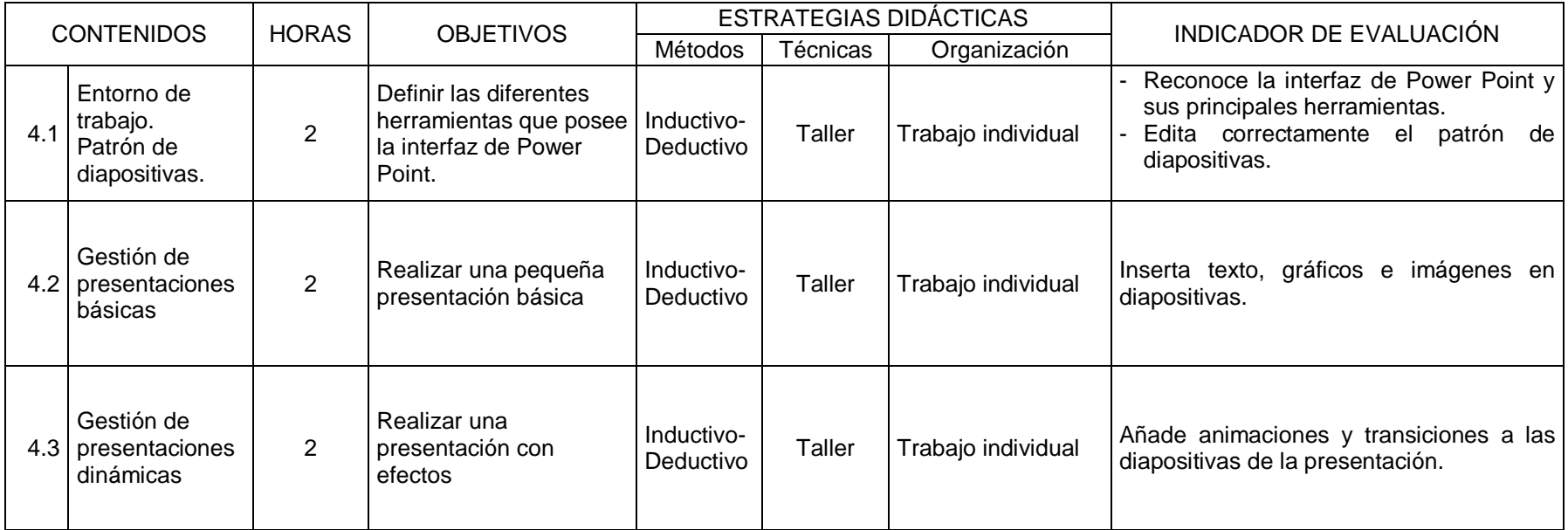